# RawTherapee Portable Crack [Mac/Win] [2022]

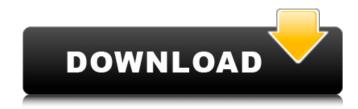

## RawTherapee Portable Crack+ PC/Windows [2022]

RAW Therapee Portable is a complex and feature-rich software utility designed specifically in order to help you process raw images directly from your digital camera. Installation is not a prerequisite, as this is the portable counterpart of Raw Therapee. You can easily copy the program files to any location on the hard disk and run the tool from there, by simply clicking the executable. Aside from that, you can drop the aforementioned files to a USB flash drive and use RawTherapee Porable on any computer you have access to. It important to mention here that the Windows registry and Start menu/screen are not going to be altered by this app. The straightforward interface is comprised of a folder structure, a tabbed panel from which to choose the editing tools and a preview window. You can save pictures to PNG, IPG and TIF formats with different compression values, modify the exposure levels, highlight reconstruction, enable shadows and highlights, adjust the light, contrast and chromaticity. You can tinker with the image and edge sharpness, micro and simple contrast, simple and impulse noise reduction, RGB curves (Red, Green, Blue), vibrance, channels and HSV. There are also simple options, such as cropping, resizing, rotating and distorting photos. When you finish editing, all you need to do in order to save the picture to your hard drive, is choose the output folder and click the "Start Processing" button. All in all, RawTherapee Porable is an efficient software app for editing pictures and converting them to more common formats. There were no errors, crashes or bugs revealed during our tests and response time is good. RawTherapee Portable Product Key is a complex and feature-rich software utility designed specifically in order to help you process raw images directly from your digital camera. Installation is not a prerequisite, as this is the portable counterpart of Raw Therapee. You can easily copy the program files to any location

on the hard disk and run the tool from there, by simply clicking the executable. Aside from that, you can drop the aforementioned files to a USB flash drive and use RawTherapee Porable on any computer you have access to. It important to mention here that the Windows registry and Start menu/screen are not going to be altered by this app. The straightforward interface is comprised of a folder structure, a tabbed panel from which to choose the editing tools and a preview window. You can save pictures to

#### RawTherapee Portable (LifeTime) Activation Code Free

RawTherapee Portable is a complex and feature-rich software utility designed specifically in order to help you process raw images directly from your digital camera. Installation is not a prerequisite, as this is the portable counterpart of Raw Therapee. You can easily copy the program files to any location on the hard disk and run the tool from there, by simply clicking the executable. Aside from that, you can drop the aforementioned files to a USB flash drive and use RawTherapee Portable on any computer you have access to. It important to mention here that the Windows registry and Start menu/screen are not going to be altered by this app. The straightforward interface is comprised of a folder structure, a tabbed panel from which to choose the editing tools and a preview window. You can save pictures to PNG, JPG and TIF formats with different compression values, modify the exposure levels, highlight reconstruction, enable shadows and highlights, adjust the light, contrast and chromaticity. You can tinker with the image and edge sharpness, micro and simple contrast, simple and impulse noise reduction, RGB curves (Red, Green, Blue), vibrance, channels and HSV. There are also simple options, such as cropping, resizing, rotating and distorting photos. When you finish editing, all you need to do in order to save the picture to your hard drive, is choose the output folder and click the "Start Processing" button. All in all, RawTherapee Portable is an efficient software app for editing pictures and converting them to more common formats. There were no errors, crashes or bugs revealed during our tests and response time is good. Alibaug: On January 18, 2018, about 300 people in Maharashtra gathered outside the Alibaug Ashram, in central Maharashtra's Saptur district, to stage a protest, demanding the arrest of the Alibaug Ashram head, Virendrakumar. The protesting mob verbally attacked Virendrakumar, and accused him of hoarding money, leading to massive damage to the Ashram property. A complaint was filed against Virendrakumar by a local inspector, and a probe ordered. Violent protests have erupted over the past seven months in the region. The Asadashram, a Muslim organisation, has allegedly been controlling the protests, thus giving the protesters the backing of the Muslim community. However, Virendrakumar, the Ashram head, has been b7e8fdf5c8

### RawTherapee Portable Download [Updated] 2022

RawTherapee is a powerful image processing software that enables you to process raw images in order to improve their sharpness, saturation and contrast. RawTherapee works with a RAW file format (s) and comes with a number of tools for image editing, such as noise reduction, automatic exposure, cropping, lighting adjustments and much more. After you have finished editing your photos, you can save them in several popular image formats, such as IPEG, TIFF or PNG. You can view the current editing process by means of a preview screen, where you can switch between the various modules that you have selected from the main window. RawTherapee Portable User Interface: Because RawTherapee is designed to work with RAW files, it must always be run from a computer that supports this format. Fortunately, the software does not affect the existing registry and the Start menu. Installing it is as simple as moving the files into the program folder. Thereafter, you can start the application from either the Start menu or from the desktop. If you want to run the file directly from your flash drive, simply drop the file to it. Otherwise, if the portable version is selected, you can drag the file from your computer into the chosen path. Once downloaded, you can use RawTherapee Porable to edit RAW images in order to adjust their overall impact, contrast, and color balance. Once you finish editing the photos, you can simply click on the save button and choose the location where you want to save them. The app does not affect the program file, so there are no problems connected with that. Once the final file is saved, you can open it with all the functions and features of the main software, which means that you can launch the program from your hard disk and choose the folder where you want to save your edited photos. Instruction manual/help manual: All the features of the program are explained in detail in the help section. You can also look for the application in the Help menu, so you can quickly access the information you need. The help file is available directly in the installation folder and also from the file itself. For example, when you open the file from the browser, it will automatically download the detailed help. RawTherapee Portable Supplied with: The folder with the program file, a taskbar application, as well as a few available programs and an ISO file. Moreover, a License Agreement, a

#### What's New in the?

RAW Therapee Portable is designed to be a small software utility, which facilitates the process of converting RAW images from your digital cameras to more common JPEG, PNG and TIFF formats. It is a fully featured post-processing application with numerous tools, which enable you to change the aspect of an image, adjust the exposure level, highlight, shadows and bleach bypass, and adjust the color of your images. Furthermore, the software is very efficient and intuitive, so it should not take long to master. It is important to mention here that, although the program does not alter the Windows registry or Start menu/screen, you may find that the user interface of Raw Therapee Portable looks a bit different to the program you are used to. The interface consists of a picture viewer and a tabbed panel in which you can change the tools you wish to use. When you are finished editing, choose the appropriate output format and click the "Process" button. This will enable you to save the image to a new file, with compression determined by the settings, and you can click OK to finish. When you do that, Raw Therapee Portable will save the image to the specified folder and close. The whole process takes less than ten seconds. The utility has a straightforward interface, but it is easy to use, because you won't be confronted by a crowded visual field. When you open the program, you will find an

excellent image viewer, which will display the picture in its original settings and also allow you to change its resolution. The entire process of importing and processing images with Raw Therapee Portable is quite simple, because it resembles the process of adjusting a picture in Photoshop or Lightroom. Several icons with which you can modify your image are displayed in the viewer window and there is an abundance of tools that enable you to quickly adjust the photograph. For instance, you can enable and disable highlights, shadows, borders, foreground and background exposure levels, and there are simple options like cropping, rotating and scaling your image. Furthermore, you can select the color curves (Red, Green and Blue), change the image channel, brightness and contrast, fade, sharpen and blur your pictures. Raw Therapee Portable is available for Windows XP, Vista and Windows 7 and since it is a portable application, you can save the software to your USB flash drive and carry it on your notebook. Once you have saved the utility on your computer, you will find that you can launch the

### **System Requirements:**

OS: Windows 7 (64-bit) Windows 7 (64-bit) Processor: Intel Core i3-2100 Intel Core i3-2100 RAM: 8GB 8GB HDD: 10GB 10GB Graphics: Nvidia GTX 760 Nvidia GTX 760 DirectX: Version 11 Version 11 Resolution: 1080p 1080p Other: Minimal UI Settings Requirements: Windows 7 (64-bit) Processor: Intel Core i3

#### Related links:

https://www.lincolnnh.org/sites/a/files/vyhlif4611/f/file/file/winter guide 2016.pdf

http://presurpa.volasite.com/resources/HandleCountersView-Crack--2022.pdf

https://boomingbacolod.com/mp3-harmony-lifetime-activation-code-free-3264bit-2/

https://digi-office.eu/2022/07/04/liscdelay-crack-serial-key-for-pc/

https://lilswanbaby.com/wp-content/uploads/2022/07/System\_Info\_Portable.pdf

https://mighty-eyrie-21446.herokuapp.com/Buchla Easel V.pdf

http://concourse-pharmacy.com/?p=14799

http://lipplearroa.volasite.com/resources/WatchFast-Crack-Download-Updated.pdf

http://urdrilon.yolasite.com/resources/Lakeside-Reflection-Crack-Download.pdf

http://geniyarts.de/?p=27406

https://movingservices.us/index.php/2022/07/04/dbsophic-trace-analyzer-activation-mac-win/

https://netgork.com/upload/files/2022/07/DP8268IdpmUAz3VTAXuZ 04 871ef2bc1a0574c7fd3d251a8dc7c0f4 file.pdf

https://factorybraga.com/wp-content/uploads/2022/07/Arnold Schwarzenegger Windows 7 Theme.pdf

https://www.colorado.auto/sites/default/files/webform/salesperson-renewal-applications/zylyelly424.pdf

https://www.immobiliarelive.net/non-categorizzato/cubexsoft-wlm-export-crack-free-download-april-2022/

http://www.trabajosfacilespr.com/restrictions-lifter-crack-free-download-latest-2022/

http://artterredauvergne.fr/wp-content/uploads/2022/07/meyronik.pdf

https://sumakart.com/autostartupfixer-crack-license-keygen-free-updated-2022/

https://www.eastwindsor-ct.gov/sites/g/files/vyhlif4381/f/uploads/board commission app form.pdf

https://dogrywka.pl/duplicate-outlook-items-report-4-16-crack-free-license-key-free-download-latest/